#### **Motivating Problem** LASSONDE **Observer Design Pattern** AccuWeather **Event-Driven Design** 88° EECS3311 A & E: Software Design Fall 2020 A weather station maintains weather data such as temperature, YORK humidity, and pressure. CHEN-WEI WANG Various kinds of applications on these weather data should UNIVERSI regularly update their *displays*: • Forecast: if expecting for rainy weather due to reduced pressure. • *Condition: temperature* in celsius and *humidity* in percentages. • Statistics: minimum/maximum/average measures of temperature. 3 of 37 **Learning Objectives First Design: Weather Station** LASSONDE LASSONDE FORECAST+ feature display +

- 1. Motivating Problem: Distributed Clients and Servers
- 2. First Design Attempt: Remote Procedure Calls
- 3. Second Design Attempt: Observer Design Pattern
- **4.** Third Design Attempt: *Event-Driven Design* (Java vs. Eiffel)
- 5. Use of agent
  - [  $\approx$  C function pointers  $\approx$  C# delegates  $\approx$  Java lambda ]

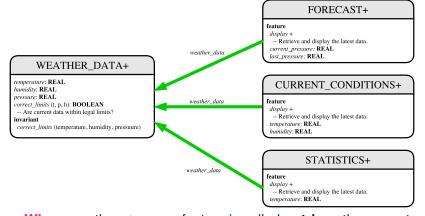

Whenever the display feature is called, retrieve the current values of temperature, humidity, and/or pressure via the weather\_data reference.

# Implementing the First Design (1)

| class WE. | ATHER_DATA create make                                       |
|-----------|--------------------------------------------------------------|
| feature   | Data                                                         |
| tempera   | ature: REAL                                                  |
| humidit   | y: REAL                                                      |
| pressur   | re: REAL                                                     |
| feature   | Queries                                                      |
| correct   | limits(t,p,h: REAL): BOOLEAN                                 |
| ensure    | 9                                                            |
| Resu      | <b>ilt implies</b> $-36 \ll t$ and $t \ll 60$                |
| Resu      | alt implies 50 <= $p$ and $p$ <= 110                         |
| Resu      | It implies 0.8 <= $h$ and $h$ <= 100                         |
| feature   | Commands                                                     |
| make (t   | z, p, h: <b>REAL</b> )                                       |
| requi     | re                                                           |
| cor       | rect_limits(t, p, h)                                         |
| ensure    | -                                                            |
| -         | perature = t <b>and</b> pressure = p <b>and</b> humidity = h |
| invariant | t                                                            |
| correc    | t_limits(temperature, pressure, humidity)                    |
|           |                                                              |

#### Implementing the First Design (2.2)

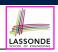

| class CURRENT_CONDITIONS create make                                      |
|---------------------------------------------------------------------------|
| feature Attributes                                                        |
| temperature: REAL                                                         |
| humidity: REAL                                                            |
| weather_data: WEATHER_DATA                                                |
| feature Commands                                                          |
| make(wd: WEATHER_DATA)                                                    |
| ensure weather_data = wd                                                  |
| update                                                                    |
| <pre>do temperature := weather_data.temperature</pre>                     |
| <pre>humidity := weather_data.humidity</pre>                              |
| end                                                                       |
| display                                                                   |
| do <mark>update</mark>                                                    |
| <pre>io.put_string("Current Conditions: ")</pre>                          |
| <pre>io.put_real (temperature) ; io.put_string (" degrees C and ")</pre>  |
| <pre>io.put_real (humidity) ; io.put_string (" percent humidity%N")</pre> |
| end                                                                       |
| end                                                                       |

#### Implementing the First Design (2.1) LASSONDE class FORECAST create make **feature** -- Attributes current\_pressure: REAL last\_pressure: REAL weather\_data: WEATHER\_DATA feature -- Commands make(wd: WEATHER\_DATA) **ensure** weather\_data = wd update do last\_pressure := current\_pressure current\_pressure := weather\_data.pressure end display do **update** if current\_pressure > last\_pressure then print("Improving weather on the way!%N") elseif current\_pressure = last\_pressure then print("More of the same%N") else print("Watch out for cooler, rainy weather%N") end end end 6 of 37 8 of 37

LASSONDE

#### Implementing the First Design (2.3)

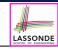

| <pre>class STATISTICS create make feature Attributes weather_data: WEATHER_DATA current_temp: REAL max, min, sum_so_far: REAL num_readings: INTEGER feature Commands</pre> |
|----------------------------------------------------------------------------------------------------|
| make(wd: WEATHER_DATA)                                                                                                    |
| ensure weather_data = wd                                                                                                    |
| update                                                                                                    |
| <pre>do current_temp := weather_data.temperature     Update min, max if necessary.</pre>                                                                                   |
| end                                                                                                    |
| display                                                                                                    |
| do <mark>update</mark>                                                                                                    |
| <pre>print("Avg/Max/Min temperature = ")</pre>                                                                                                    |
| <pre>print(sum_so_far / num_readings + "/" + max + "/" min + "%N")</pre>                                                                                                   |
| end<br>end                                                                                                    |

# Implementing the First Design (3)

| 1<br>2 | class WEATHER_STATION create make<br>feature Attributes                  |
|--------|--------------------------------------------------------------------------|
| 3      | cc: CURRENT_CONDITIONS ; fd: FORECAST ; sd: STATISTICS                   |
| 4      | wd: WEATHER_DATA                                                         |
| 5      | feature Commands                                                         |
| 6      | make                                                                     |
| 7      | <b>do create</b> wd.make (9, 75, 25)                                     |
| 8      | <pre>create cc.make (wd) ; create fd.make (wd) ; create sd.make(wd</pre> |
| 9      |                                                                          |
| 10     | wd.set_measurements (15, 60, 30.4)                                       |
| 11     | cc.display ; fd.display ; sd.display                                     |
| 12     | cc.display ; fd.display ; sd.display                                     |
| 13     |                                                                          |
| 14     | wd.set_measurements (11, 90, 20)                                         |
| 15     | cc.display ; fd.display ; sd.display                                     |
| 16     | end                                                                      |
| 17     | end                                                                      |

**L14**: Updates occur on cc, fd, sd even with the same data.

#### 9 of 37

#### **Observer Pattern: Architecture**

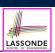

LASSONDE

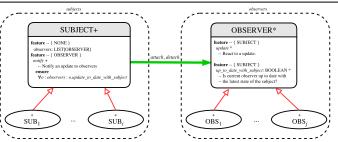

- Observer (publish-subscribe) pattern: one-to-many relation.
  - Observers (*subscribers*) are attached to a subject (*publisher*).
  - The subject notify its attached observers about changes.
- Some interchangeable vocabulary:
  - subscribe ≈ attach ≈ register
  - unsubscribe ≈ detach ≈ unregister
  - $\circ$  publish  $\approx$  notify
  - handle ≈ update

11 of 37

# First Design: Good Design?

LASSONDE

- Each application (CURRENT\_CONDITION, FORECAST, STATISTICS) *cannot know* when the weather data change.
  - $\Rightarrow$  All applications have to periodically initiate updates in order to keep the <code>display</code> results up to date.
  - : Each inquiry of current weather data values is *a remote call*.
  - $\therefore$  Waste of computing resources (e.g., network bandwidth) when there are actually no changes on the weather data.
- To avoid such overhead, it is better to let:
  - Each application is *subscribed/attached/registered* to the weather data.
  - The weather data *publish/notify* new changes.
    - $\Rightarrow$  Updates on the application side occur only when necessary.

# **Observer Pattern: Weather Station**

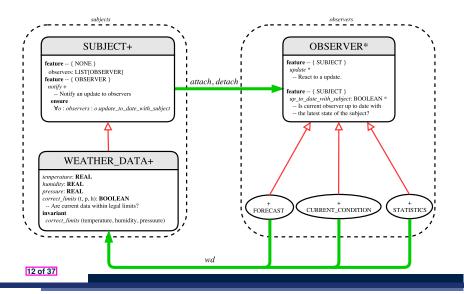

# Implementing the Observer Pattern (1.1)

|            | CT create make                                        |
|------------|-------------------------------------------------------|
|            |                                                       |
| feature 2  | Attributes                                            |
| observers  | : LIST[OBSERVER]                                      |
| feature (  | Commands                                              |
| make       |                                                       |
| do create  | {LINKED_LIST[OBSERVER]} observers.make                |
| ensure no  | <pre>observers: observers.count = 0 end</pre>         |
| feature    | Invoked by an OBSERVER                                |
| attach (o: | OBSERVER) Add 'o' to the observers                    |
| require a  | not_yet_attached: not observers.has (o)               |
| ensure is  | <b>s_attached:</b> observers.has (o) <b>end</b>       |
| detach (o: | OBSERVER) Add 'o' to the observers                    |
| require d  | currently_attached: observers.has (o)                 |
| ensure is  | s_attached: not observers.has (o) end                 |
| feature :  | invoked by a SUBJECT                                  |
| notify     | Notify each attached observer about the update.       |
| do acros   | s observers as cursor loop cursor.item.update end     |
| ensure a   | ll_views_updated:                                     |
| across     | observers as o all o.item.up_to_date_with_subject end |
| end        |                                                       |
| end        |                                                       |

#### Implementing the Observer Pattern (2.1)

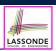

LASSONDE

#### deferred class

LASSONDE

LASSONDE

| dererred crass                                      |
|-----------------------------------------------------|
| OBSERVER                                            |
| feature To be effected by a descendant              |
| up_to_date_with_subject: BOOLEAN                    |
| Is this observer up to date with its subject?       |
| deferred                                            |
| end                                                 |
|                                                     |
| update                                              |
| Update the observer's view of 's'                   |
| deferred                                            |
| ensure                                              |
| up_to_date_with_subject: up_to_date_with_subject    |
| end                                                 |
| end                                                 |
|                                                     |
| Each effective descendant class of OBSERVER should: |
|                                                     |

- $\circ~$  Define what weather data are required to be up-to-date.
- Define how to update the required weather data.

15 of 37

# Implementing the Observer Pattern (1.2)

class WEATHER\_DATA inherit SUBJECT rename make as make\_subject end create make **feature** -- data available to observers temperature: REAL humidity: **REAL** pressure: REAL correct\_limits(t,p,h: REAL): BOOLEAN **feature** -- Initialization make (t, p, h: REAL) do make\_subject -- initialize empty observers set\_measurements (t, p, h) end feature -- Called by weather station set\_measurements(t, p, h: REAL) require correct\_limits(t,p,h) invariant correct\_limits(temperature, pressure, humidity) end

#### Implementing the Observer Pattern (2.2)

| class FORECAST                                               |
|--------------------------------------------------------------|
| inherit OBSERVER                                             |
| feature Commands                                             |
| make(a_weather_data: WEATHER_DATA)                           |
| <b>do</b> weather_data := a_weather_data                     |
| weather_data.attach (Current)                                |
| <b>ensure</b> weather_data = a_weather_data                  |
| weather_data.observers.has (Current)                         |
| end                                                          |
| feature Queries                                              |
| up_to_date_with_subject: BOOLEAN                             |
| ensure then                                                  |
| <b>Result</b> = current_pressure = weather_data.pressure     |
| update                                                       |
| do Same as 1st design; Called only on demand                 |
| end                                                          |
| display                                                      |
| do No need to update; Display contents same as in 1st design |
| end                                                          |
| end                                                          |
| 16 of 37                                                     |
|                                                              |

# Implementing the Observer Pattern (2.3)

| class CURRENT_CONDITIONS                                                   |   |
|----------------------------------------------------------------------------|---|
| inherit OBSERVER                                                           |   |
| feature Commands                                                           |   |
| make(a_weather_data: WEATHER_DATA)                                         |   |
| <b>do</b> weather_data := a_weather_data                                   |   |
| weather_data.attach (Current)                                              | j |
| <b>ensure</b> weather_data = a_weather_data                                | Ì |
| <pre>weather_data.observers.has (Current)</pre>                            | j |
| end                                                                        | Ì |
| feature Queries                                                            |   |
| up_to_date_with_subject: BOOLEAN                                           |   |
| <pre>ensure then Result = temperature = weather_data.temperature and</pre> | . |
| <pre>humidity = weather_data.humidity</pre>                                |   |
| update                                                                     |   |
| do Same as 1st design; Called only <b>on demand</b>                        |   |
| end                                                                        |   |
| display                                                                    |   |
| do No need to update; Display contents same as in 1st design               |   |
| end                                                                        |   |
| end                                                                        |   |
| 17 of 37                                                                   |   |

#### Implementing the Observer Pattern (3)

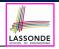

| 1  | class WEATHER_STATION create make                                         |
|----|---------------------------------------------------------------------------|
| 2  | feature Attributes                                                        |
| 3  | cc: CURRENT_CONDITIONS ; fd: FORECAST ; sd: STATISTICS                    |
| 4  | wd: WEATHER_DATA                                                          |
| 5  | feature Commands                                                          |
| 6  | make                                                                      |
| 7  | do create wd.make (9, 75, 25)                                             |
| 8  | <pre>create cc.make (wd) ; create fd.make (wd) ; create sd.make(wd)</pre> |
| 9  |                                                                           |
| 10 | wd.set_measurements (15, 60, 30.4)                                        |
| 11 | wd.notify                                                                 |
| 12 | cc.display ; fd.display ; sd.display                                      |
| 13 | cc.display ; fd.display ; sd.display                                      |
| 14 |                                                                           |
| 15 | wd.set_measurements (11, 90, 20)                                          |
| 16 | wd.notify                                                                 |
| 17 | cc.display ; fd.display ; sd.display                                      |
| 18 | end                                                                       |
| 19 | end                                                                       |
|    |                                                                           |

L13: cc, fd, sd make use of "cached" data values.

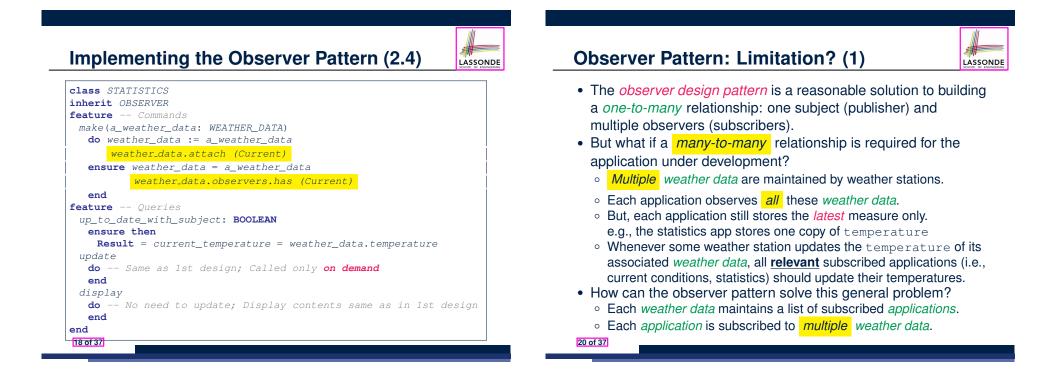

LASSONDE

# 

LASSONDE

# **Observer Pattern: Limitation? (2)**

What happens at runtime when building a *many-to-many* relationship using the *observer pattern*?

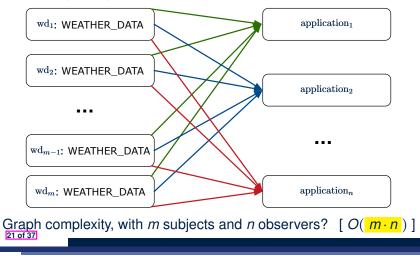

# **Event-Driven Design (2)**

In an event-driven design :

• Each variable being observed (e.g., temperature, humidity, pressure) is called a *monitored variable*.

e.g., A nuclear power plant (i.e., the *subject*) has its temperature and pressure being *monitored* by a shutdown system (i.e., an *observer*): as soon as values of these *monitored variables* exceed the normal threshold, the SDS will be notified and react by shutting down the plant.

- Each *monitored variable* is declared as an *event* :
  - An *observer* is *attached/subscribed* to the <u>relevant</u> events.
    - CURRENT\_CONDITION attached to events for temperature, humidity.
    - FORECAST only subscribed to the event for pressure.
    - <code>STATISTICS</code> only subscribed to the event for <code>temperature</code>.
  - A *subject notifies/publishes* changes to the <u>relevant</u> events.

23 of 37

# **Event-Driven Design (1)**

Here is what happens at runtime when building a *many-to-many* relationship using the *event-driven design*.

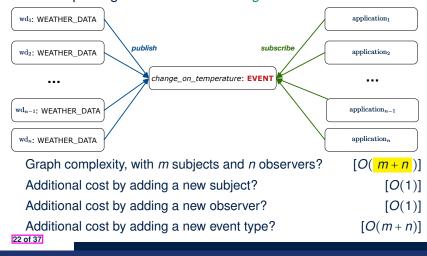

# **Event-Driven Design: Implementation**

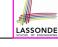

LASSONDE

- Requirements for implementing an *event-driven design* are:
  - 1. When an *observer* object is *subscribed to* an *event*, it attaches:
    - **1.1** The **reference/pointer** to an update operation Such reference/pointer is used for delayed executions.
    - 1.2 Itself (i.e., the context object for invoking the update operation)
  - 2. For the *subject* object to *publish* an update to the *event*, it:
    - 2.1 Iterates through all its observers (or listeners)
    - **2.2** Uses the operation reference/pointer (attached earlier) to update the corresponding observer.
- Both requirements can be satisfied by Eiffel and Java.
- We will compare how an *event-driven design* for the weather station problems is implemented in Eiffel and Java.
  - $\Rightarrow$  It's much more convenient to do such design in Eiffel.

# **Event-Driven Design in Java (1)**

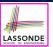

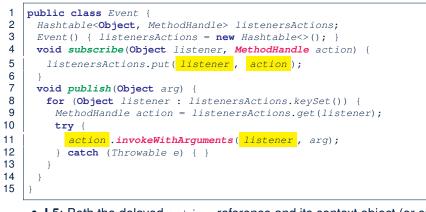

- L5: Both the delayed action reference and its context object (or call target) listener are stored into the table.
- L11: An invocation is made from retrieved listener and  ${\tt action}.$
- 25 of 37

# **Event-Driven Design in Java (3)**

| 1  | <pre>public class CurrentConditions {</pre>                             |  |
|----|-------------------------------------------------------------------------|--|
| 2  | <pre>private double temperature; private double humidity;</pre>         |  |
| 3  | <pre>public void updateTemperature(double t) { temperature = t; }</pre> |  |
| 4  | <pre>public void updateHumidity(double h) { humidity = h; }</pre>       |  |
| 5  | <pre>public CurrentConditions() {</pre>                                 |  |
| 6  | MethodHandles.Lookup lookup = MethodHandles.lookup();                   |  |
| 7  | try {                                                                   |  |
| 8  | MethodHandle ut = lookup.findVirtual(                                   |  |
| 9  | <pre>this.getClass(), "updateTemperature",</pre>                        |  |
| 10 | <pre>MethodType.methodType(void.class, double.class));</pre>            |  |
| 11 | <pre>WeatherData.changeOnTemperature.subscribe(this, ut);</pre>         |  |
| 12 | MethodHandle uh = lookup.findVirtual(                                   |  |
| 13 | <pre>this.getClass(), "updateHumidity",</pre>                           |  |
| 14 | <pre>MethodType.methodType(void.class, double.class));</pre>            |  |
| 15 | WeatherData.changeOnHumidity.subscribe(this, uh);                       |  |
| 16 | <pre>} catch (Exception e) { e.printStackTrace(); }</pre>               |  |
| 17 | }                                                                       |  |
| 18 | <pre>public void display() {</pre>                                      |  |
| 19 | System.out.println("Temperature: " + temperature);                      |  |
| 20 | <pre>System.out.println("Humidity: " + humidity); } }</pre>             |  |
|    | 27 of 37                                                                |  |

LASSONDE

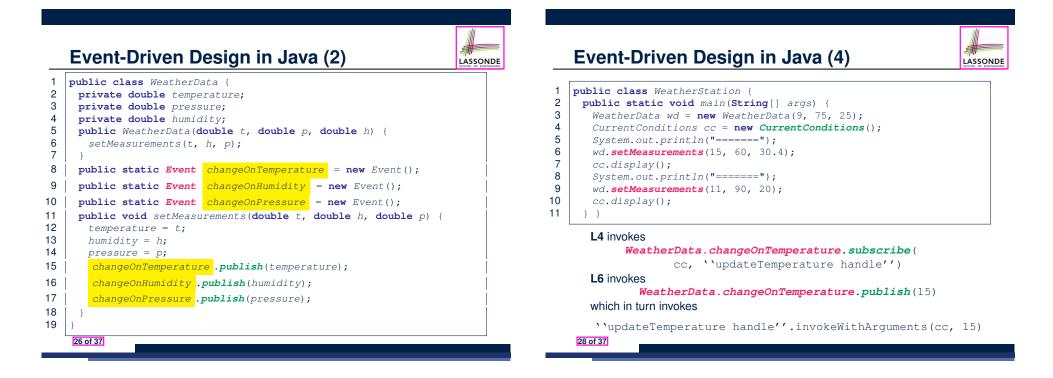

# **Event-Driven Design in Eiffel (1)**

| 1 | <b>class</b> EVENT [ARGUMENT -> TUPLE ]                                      |
|---|------------------------------------------------------------------------------|
| 2 | create make                                                                  |
| 3 | feature Initialization                                                       |
| 4 | actions: LINKED_LIST[PROCEDURE[ARGUMENT]]                                    |
| 5 | make do create actions.make end                                              |
| 6 | feature                                                                      |
| 7 | <pre>subscribe (an_action: PROCEDURE[ARGUMENT])</pre>                        |
| 8 | <pre>require action_not_already_subscribed: not actions.has(an_action)</pre> |
| 9 | <b>do</b> actions.extend (an_action)                                         |
| 0 | <pre>ensure action_subscribed: action.has(an_action) end</pre>               |
| 1 | <pre>publish (args: ARGUMENT)</pre>                                          |
| 2 | do from actions.start until actions.after                                    |
| 3 | <pre>loop actions.item.call (args) ; actions.forth end</pre>                 |
| 4 | end                                                                          |
| 5 | end                                                                          |

- constrains the generic parameter ARGUMEN ARGUMENT must be a *descendant* of TUPLE.
- L4: The type **PROCEDURE** encapsulates both the context object and the reference/pointer to some update operation.

#### 29 of 37

#### **Event-Driven Design in Eiffel (3)**

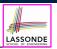

LASSONDE

1 class CURRENT CONDITIONS

#### 2 create make

- 3 feature -- Initialization
  - make(wd: WEATHER DATA)
- 5 do

4

7

LASSONDE

LASSONDE

- 6 wd.change\_on\_temperature.subscribe (agent update\_temperature)
  - wd.change\_on\_humidity.subscribe (agent update\_humidity)

#### 8 end

- feature 9
- 10 temperature: REAL
- 11 humidity: REAL
- 12 update\_temperature (t: REAL) do temperature := t end
- 13 update\_humidity (h: REAL) do humidity := h end
- 14 display do ... end 15

#### end

- agent cmd retrieves the pointer to cmd and its context object.
- L6 ~ ... (agent *Current*.update\_temperature)
- Contrast L6 with L8-11 in Java class CurrentConditions.

#### 31 of 37

#### **Event-Driven Design in Eiffel (2)**

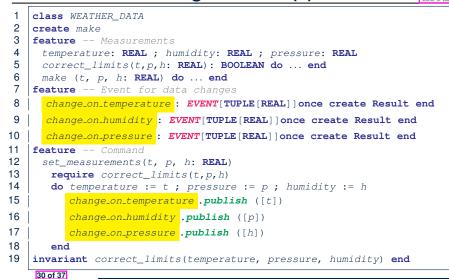

#### **Event-Driven Design in Eiffel (4)** class WEATHER\_STATION create make feature cc: CURRENT\_CONDITIONS

3 4 make

1

2

5

6

7

10

- do create wd.make (9, 75, 25)
- create cc.make (wd)
- wd.set\_measurements (15, 60, 30.4)
- 8 cc.display
- 9 wd.set\_measurements (11, 90, 20)
  - cc.display
- 11 end 12 end

#### L6 invokes

#### wd.change\_on\_temperature.subscribe( agent cc.update\_temperature)

#### L7 invokes

wd.change\_on\_temperature.publish([15])

which in turn invokes cc.update\_temperature (15)

# Event-Driven Design: Eiffel vs. Java

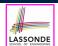

- Storing observers/listeners of an event
  - Java, in the Event class:

Hashtable<Object, MethodHandle> listenersActions;

• Eiffel, in the EVENT class:

actions: LINKED\_LIST [ PROCEDURE [ARGUMENT] ]

- Creating and passing function pointers
  - Java, in the CurrentConditions class constructor:

MethodHandle ut = lookup.findVirtual(
 this.getClass(), "updateTemperature",
 MethodType.methodType(void.class, double.class));
WeatherData.changeOnTemperature.subscribe(this, ut);

• Eiffel, in the CURRENT\_CONDITIONS class construction:

wd.change\_on\_temperature.subscribe (agent update\_temperature)

⇒ Eiffel's type system has been better thought-out for design.

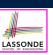

LASSONDE

#### Learning Objectives

- Motivating Problem
- First Design: Weather Station
- Implementing the First Design (1)
- Implementing the First Design (2.1)
- Implementing the First Design (2.2)
- Implementing the First Design (2.3)
- Implementing the First Design (3)
- First Design: Good Design?
- Observer Pattern: Architecture

Observer Pattern: Weather Station

```
35 of 37
```

Beyond this lecture...

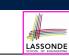

Play with the source code of with the various designs (with an IDE debugger):

- non\_observer.zip
- observer.zip
- JavaObserverEvent.zip
- o observer\_event.zip

[ 1st Design Attempt ] [ Observer Design Pattern ] [ Event-Driven Design in Java ] [ Event-Driven Design in Eiffel ]

# Index (2)

- Implementing the Observer Pattern (1.1)
- Implementing the Observer Pattern (1.2)
- Implementing the Observer Pattern (2.1)
- Implementing the Observer Pattern (2.2)
- Implementing the Observer Pattern (2.3)
- Implementing the Observer Pattern (2.4)
- Implementing the Observer Pattern (3)
- Observer Pattern: Limitation? (1)

**Observer Pattern: Limitation? (2)** 

Event-Driven Design (1)

Event-Driven Design (2)

# Index (3)

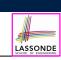

Event-Driven Design: Implementation

Event-Driven Design in Java (1)

Event-Driven Design in Java (2)

Event-Driven Design in Java (3)

Event-Driven Design in Java (4)

Event-Driven Design in Eiffel (1)

Event-Driven Design in Eiffel (2)

Event-Driven Design in Eiffel (3)

Event-Driven Design in Eiffel (4)

Event-Driven Design: Eiffel vs. Java

Beyond this lecture...